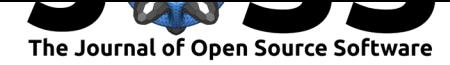

# weathercan: Download and format weather data from Environment and Climate Change Canada

# **Stefanie E. LaZerte**<sup>1</sup> **and Sam Albers**<sup>2</sup>

### **Software**

- Review C
- [Repository](https://doi.org/10.21105/joss.00571) &
- Archive L'

**Subm[itted:](https://github.com/openjournals/joss-reviews/issues/571)** 01 February 2018 **Published:** [11 Fe](https://github.com/ropensci/weathercan)bruary 2018

#### **Licen[ce](http://dx.doi.org/10.5281/zenodo.1164301)**

Authors of JOSS papers retain copyright and release the work under a Creative Commons Attribution 4.0 International License (CC-BY).

**DOI:** 10.21105/joss.00571 **1** steffilazerte.ca **2** University of Northern British Columbia

# **Summary**

Environment and Climate Change Canada maintains an online source of historical Canadian weather data in hourly, daily and monthly formats for various stations across Canada (Canada 2011). This data is freely available and can be accessed directly from their website. However, downloading data from multiple stations and across larger time periods can take significant time and effort. Further, these downloads require processing before they can be used for analysis. weathercan (LaZerte 2018) is an R (R Core Team 2017) package that automates and simplifies the downloading and formating of this data.

The first step in using weathercan is to identify the station  $ID(s)$  of the weather station(s) of interest. Stations can be searched for either by name or proximity to a given location. Searches can be conducted on all possible stations, or filtered to include only those recording weather at the desired time interval. Next, weather data can be downloaded for the specified stations, time range and time interval (i.e. hours, days, months). Data downloaded from multiple stations and over several months are automatically combined into one data frame ready for analysis or plotting (Figure 1). Finally, weather data from a single station can be aligned and merged with existing datasets through linear interpolation.

LaZerte et al., (2018). weathercan: Download and format weather data from Environment and Climate Change Canada. Journal of Open Source *Software*, 3(22), 571. https://doi.org/10.21105/joss.00571

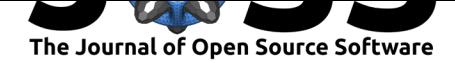

Station - BRANDON A - WINNIPEG INTL A

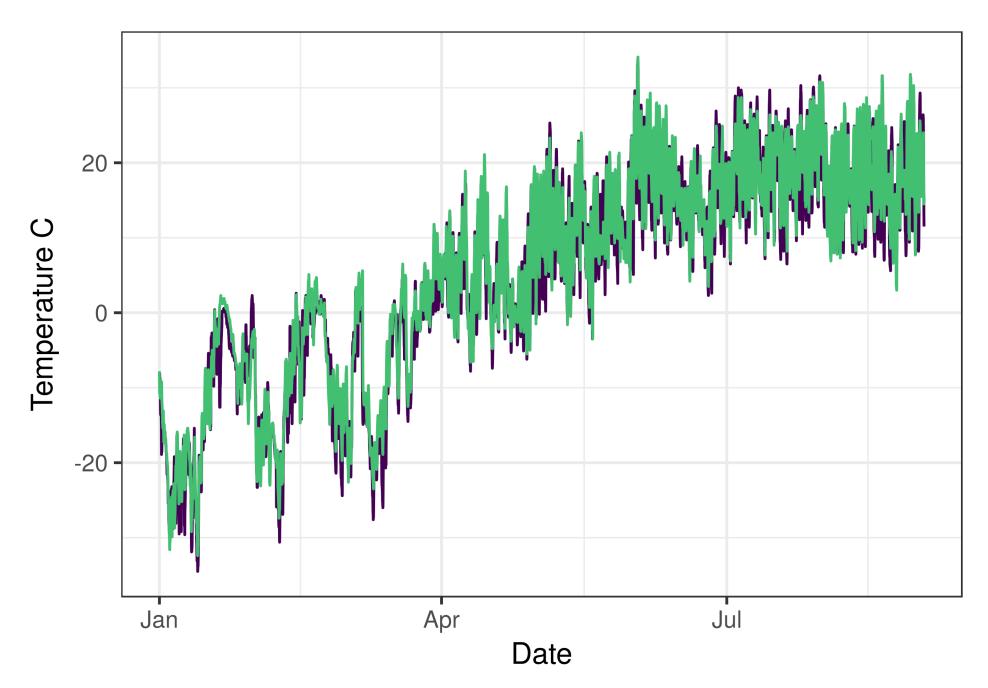

Figure 1. Data downloaded with weathercan is formated and ready for ploting. weathercan is available on GitHub at https://github.com/ropensci/weathercan

# **References**

Canada, Environment and Climate Change. 2011. "Historical Data - Climate - Environment and Climate Change Canada." http://climate.weather.gc.ca/historical\_data/ search historic data e.html.

LaZerte, Stefanie E. 2018. "Weathercan: R Package for Downloading Weather Data from Environment and Climate Change Canada." [https://github.com/ropensci/weathercan.](http://climate.weather.gc.ca/historical_data/search_historic_data_e.html)

[R Core Team. 2017. "R: A L](http://climate.weather.gc.ca/historical_data/search_historic_data_e.html)anguage and Environment for Statistical Computing." Vienna, Austria: R Foundation for Statistical Computing. https://www.R-project.org/.